# <span id="page-0-1"></span><span id="page-0-0"></span>3D Computer Vision

#### Radim Šára Martin Matoušek

Center for Machine Perception Department of Cybernetics Faculty of Electrical Engineering Czech Technical University in Prague

<h>[ttps://cw.fel.cvut.cz/wiki/courses/tdv/start](https://cw.fel.cvut.cz/wiki/courses/tdv/start)

<h>[ttp://cmp.felk.cvut.cz](http://cmp.felk.cvut.cz) <mailto:sara@cmp.felk.cvut.cz> phone ext. 7203

rev. October 5, 2021

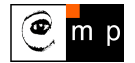

Open Informatics Master's Course

# $\blacktriangleright$  Homography in  $\mathbb{P}^2$

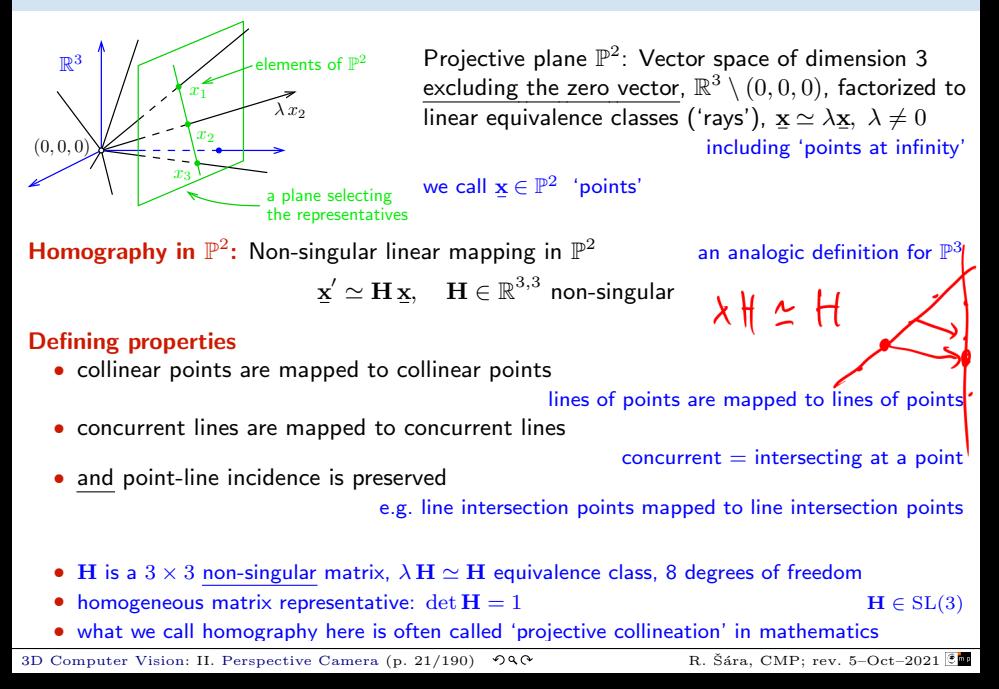

#### ► Mapping 2D Points and Lines by Homography

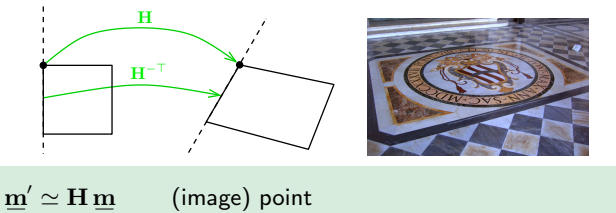

 $\mathbf{n}^\prime \simeq \mathbf{H}^{-\top}\mathbf{n} \hspace{0.5cm} \text{(image)}$  line  $\mathbf{H}^{-\top} = (\mathbf{H}^{-1})^\top = (\mathbf{H}^\top)^{-1}$ 

• incidence is preserved:  $(\mathbf{m}')^\top \mathbf{n}' \simeq \mathbf{m}^\top \mathbf{H}^\top \mathbf{H}^{-\top} \mathbf{n} = \mathbf{m}^\top \mathbf{n} = 0$ 

Mapping a finite 2D point  $\mathbf{m} = (u, v)$  to  $\mathbf{m} = (u', v')$ 

- 1. extend the Cartesian (pixel) coordinates to homogeneous coordinates,  $\mathbf{m} = (u, v, 1)$
- 2. map by homography,  $m' = H m$

3. if  $m'_3 \neq 0$  convert the result  $\underline{\mathbf{m}}' = (m'_1, m'_2, m'_3)$  back to Cartesian coordinates (pixels),

$$
u' = \frac{m'_1}{m'_3} 1, \qquad v' = \frac{m'_2}{m'_3} 1
$$

- note that, typically,  $m'_3$  $\neq 1$  m/s
- an infinite point  $\mathbf{m} = (u, v, 0)$  maps the same way

 $m'_3 = 1$  when **H** is affine

#### Some Homographic Tasters

Rectification of camera rotation:  $\rightarrow$ [53](#page-0-1) (geometry),  $\rightarrow$ [122](#page-0-1) (homography estimation)

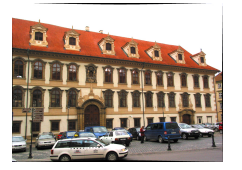

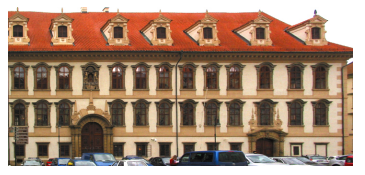

 $\mathbf{H} \simeq \mathbf{K} \mathbf{R}^\top \mathbf{K}^{-1}$  maps from image plane to facade plane

#### Homographic Mouse for Visual Odometry: [Mallis 2007]

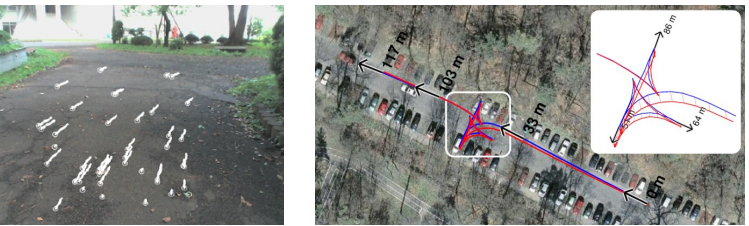

illustrations courtesy of AMSL Racing Team, Meiji University and LIBVISO: Library for VISual Odometry

$$
\mathbf{H} \simeq \mathbf{K}\left(\mathbf{R} - \tfrac{\mathbf{t}\mathbf{n}^\top}{d}\right)\mathbf{K}^{-1}
$$

maps from plane to translated plane [H&Z, p. 327]

## ► Homography Subgroups: Euclidean Mapping (aka Rigid Motion)

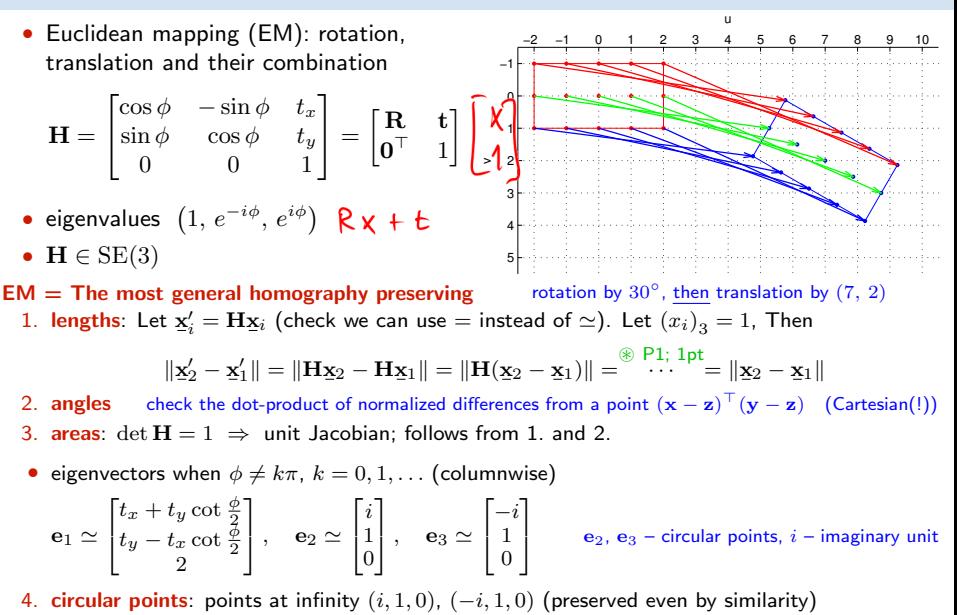

similarity: scaled Euclidean mapping (does not preserve lengths, areas)

## ► Homography Subgroups: Affine Mapping

$$
\mathbf{H} = \begin{bmatrix} a_{11} & a_{12} & t_x \\ a_{21} & a_{22} & t_y \\ 0 & 0 & 1 \end{bmatrix}
$$

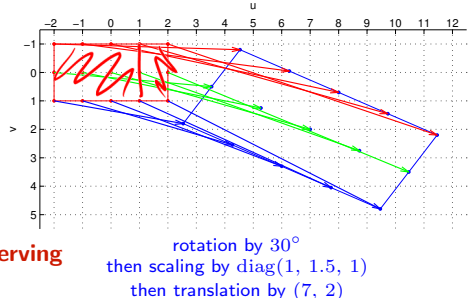

## $AM = The most general homography preserving$

- parallelism
- ratio of areas
- ratio of lengths on parallel lines

**Q**linear combinations of vectors (e.g. midpoints)

*Okonvex* hull

• line at infinity  $\mathbf{n}_{\infty}$  (not pointwise)  $\begin{bmatrix} \text{observe } \textbf{H}^{\top} \textbf{n}_{\infty} \simeq \end{bmatrix}$ 

#### does not preserve

- lengths
- angles
- areas
- circular points

Euclidean mappings preserve all properties affine mappings preserve, of course

 $\mathbf{I}$ 

 $\begin{array}{ccc} a_{11} & a_{21} & 0 \ a_{12} & a_{22} & 0 \ t_x & t_y & 1 \end{array}$ 

٦  $\mathbf{I}$ Т T  $\begin{matrix}0\0\1\end{matrix}$ ٦  $\vert$  = Г  $\mathbf{I}$  $\begin{matrix}0\0\1\end{matrix}$ ı

[3D Computer Vision:](#page-0-0) II. [Perspective Camera](#page--1-0) (p. 25/190)  $\mathcal{O}Q\mathcal{O}$ <br>R. Šára, CMP; rev. 5–Oct–2021  $\mathcal{E}$ 

 $\vert = \underline{\mathbf{n}}_{\infty} \quad \Rightarrow \quad \underline{\mathbf{n}}_{\infty} \simeq \mathbf{H}^{-\top} \underline{\mathbf{n}}_{\infty}$ 

## IHomography Subgroups: General Homography

 $H \in SL(3)$ 

 $H =$  $\sqrt{ }$  $\overline{1}$  $h_{11}$   $h_{12}$   $h_{13}$  $h_{21}$   $h_{22}$   $h_{23}$  $h_{31}$   $h_{32}$   $h_{33}$ 1

#### preserves only

- incidence and concurrency
- collinearity
- cross-ratio on the line  $\rightarrow$ [46](#page--1-1)

#### does not preserve

- lengths
- areas
- parallelism
- ratio of areas
- ratio of lengths
- linear combinations of vectors (midpoints, etc.)
- convex hull
- line at infinity n<sup>∞</sup>

<span id="page-6-0"></span>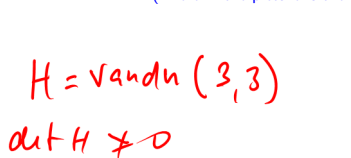

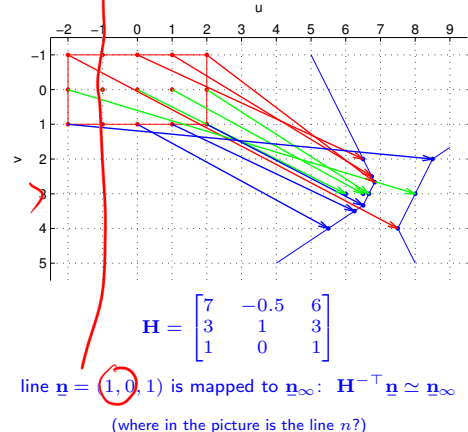

# ▶ Canonical Perspective Camera (Pinhole Camera, Camera Obscura)

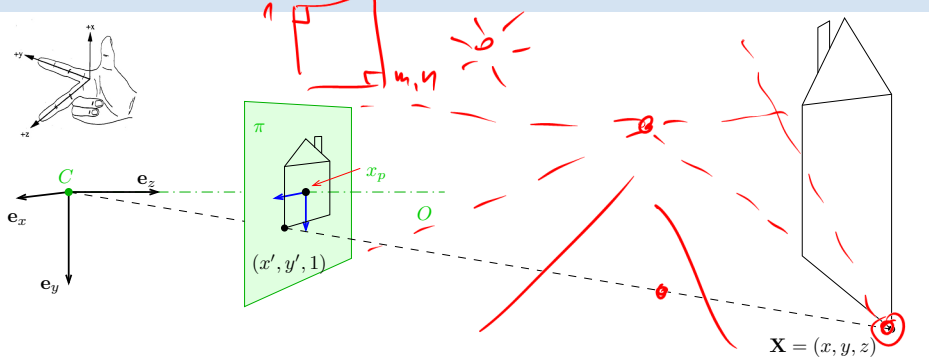

- 1. in this picture we are looking 'down the street'
- 2. right-handed canonical coordinate system  $(x, y, z)$  with unit vectors  $e_x$ ,  $e_y$ ,  $e_z$
- 3. origin = center of projection  $C$
- 4. image plane  $\pi$  at unit distance from  $C$
- 5. optical axis O is perpendicular to  $\pi$
- 6. principal point  $x_p$ : intersection of O and  $\pi$
- 7. perspective camera is given by C and  $\pi$

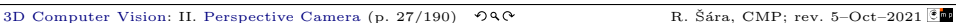

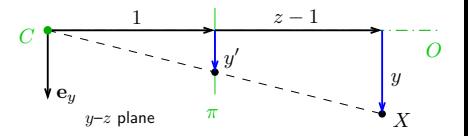

projected point in the natural image coordinate system:

$$
\frac{y'}{1} = y' = \frac{y}{1+z-1} = \frac{y}{z}, \qquad x' = \frac{x}{z}
$$

#### INatural and Canonical Image Coordinate Systems

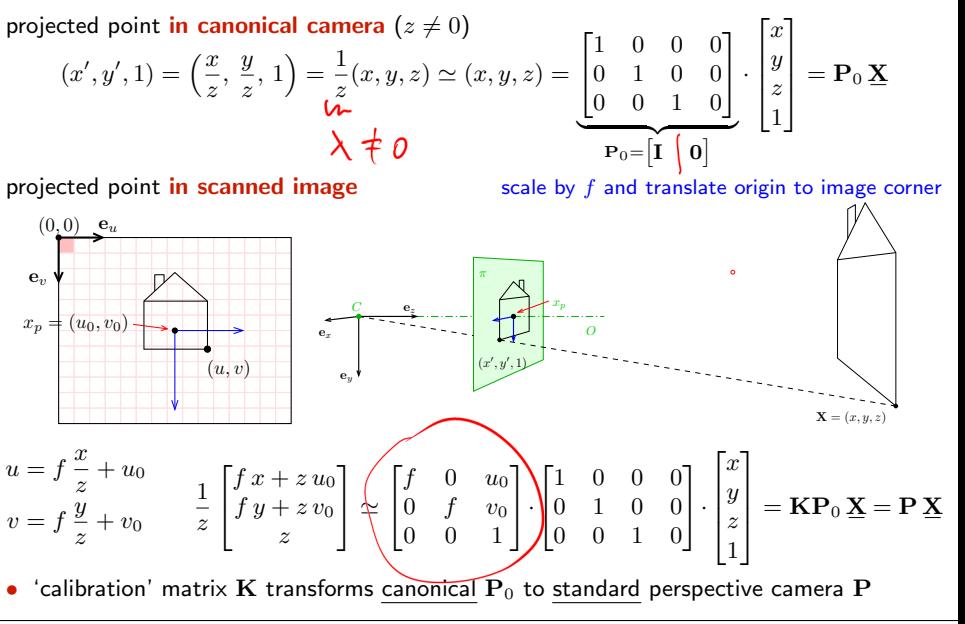

#### ▶ Computing with Perspective Camera Projection Matrix

Projection from world to image in standard camera P:

$$
\underbrace{\begin{bmatrix} f & 0 & u_0 & 0 \\ 0 & f & v_0 & 0 \\ 0 & 0 & 1 & 0 \end{bmatrix}}_{m_3} \begin{bmatrix} x \\ y \\ z \end{bmatrix} = \begin{bmatrix} fx + u_0 z \\ fy + v_0 z \\ z \end{bmatrix} \simeq \underbrace{\begin{bmatrix} x + \frac{z}{f} u_0 \\ y + \frac{z}{f} v_0 \\ \frac{z}{f} \end{bmatrix}}_{\textbf{(a)}} \simeq \underbrace{\begin{bmatrix} m_1 \\ m_2 \\ m_3 \end{bmatrix}}_{\textbf{(b)}} = \underbrace{\mathbf{m}}_{\textbf{(c)}} = \underbrace{\begin{bmatrix} m_1 \\ m_2 \\ m_3 \end{bmatrix}}_{\textbf{(d)}} = \underbrace{\mathbf{m}}_{\textbf{(e)}} = \underbrace{\begin{bmatrix} m_1 \\ m_2 \\ m_3 \end{bmatrix}}_{\textbf{(e)}} = \underbrace{\mathbf{m}}_{\textbf{(f)}} = \underbrace{\begin{bmatrix} m_1 \\ m_2 \\ m_3 \end{bmatrix}}_{\textbf{(e)}} = \underbrace{\mathbf{m}}_{\textbf{(f)}} = \underbrace{\begin{bmatrix} m_1 \\ m_2 \\ m_3 \end{bmatrix}}_{\textbf{(g)}} = \underbrace{\mathbf{m}}_{\textbf{(h)}} = \underbrace{\begin{bmatrix} m_1 \\ m_2 \\ m_3 \end{bmatrix}}_{\textbf{(h)}} = \underbrace{\begin{bmatrix} m_1 \\ m_2 \\ m_3 \end{bmatrix}}_{\textbf{(h)}} = \underbrace{\begin{bmatrix} m_1 \\ m_2 \\ m_3 \end{bmatrix}}_{\textbf{(i)}} = \underbrace{\begin{bmatrix} m_1 \\ m_2 \\ m_3 \end{bmatrix}}_{\textbf{(i)}} = \underbrace{\begin{bmatrix} m_1 \\ m_2 \\ m_3 \end{bmatrix}}_{\textbf{(i)}} = \underbrace{\begin{bmatrix} m_1 \\ m_2 \\ m_3 \end{bmatrix}}_{\textbf{(i)}} = \underbrace{\begin{bmatrix} m_1 \\ m_2 \\ m_3 \end{bmatrix}}_{\textbf{(ii)}} = \underbrace{\begin{bmatrix} m_1 \\ m_2 \\ m_3 \end{bmatrix}}_{\textbf{(ii)}} = \underbrace{\begin{bmatrix} m_1 \\ m_2 \\ m_3 \end{bmatrix}}_{\textbf{(ii)}} = \underbrace{\begin{bmatrix} m_1 \\ m_2 \\ m_3 \end{bmatrix}}_{\textbf{(ii)}} = \under
$$

 $f$  – 'focal length' – converts length ratios to pixels,  $[f] = px$ ,  $f > 0$  $(u_0, v_0)$  – principal point in pixels

#### Perspective Camera:

1. dimension reduction since P ∈  $\mathbb{R}^{3,4}$ 

- 2. nonlinear unit change  $1 \mapsto 1 \cdot z/f$ , see (a) for convenience we use  $P_{11} = P_{22} = f$  rather than  $P_{33} = 1/f$  and the  $u_0$ ,  $v_0$  in relative units
- 3.  $m_3 = 0$  represents points at infinity in image plane  $\pi$  i.e. points with  $z = 0$

### IChanging The Outer (World) Reference Frame

A transformation of a point from the world to camera coordinate system:

$$
\mathbf{R} - \text{camera rotation matrix} \quad \text{world orientation in the camera coordinate frame } \mathcal{F}_c
$$
\n
$$
\mathbf{P} \underline{\mathbf{X}}_c = \mathbf{K} \mathbf{P}_0 \begin{bmatrix} \mathbf{X}_c \\ 1 \end{bmatrix} = \mathbf{K} \mathbf{P}_0 \begin{bmatrix} \mathbf{R} \mathbf{X}_w + \mathbf{t} \\ 1 \end{bmatrix} = \mathbf{K} \begin{bmatrix} \mathbf{I} & \mathbf{0} \end{bmatrix} \begin{bmatrix} \mathbf{R} & \mathbf{t} \\ \mathbf{0}^{\top} & 1 \end{bmatrix} \begin{bmatrix} \mathbf{X}_w \\ 1 \end{bmatrix} = \mathbf{K} \begin{bmatrix} \mathbf{R} & \mathbf{t} \\ \mathbf{0}^{\top} & 1 \end{bmatrix} \begin{bmatrix} \mathbf{X}_w \\ 1 \end{bmatrix} = \mathbf{K} \begin{bmatrix} \mathbf{R} & \mathbf{t} \\ \mathbf{R} & \mathbf{t} \end{bmatrix} \mathbf{X}_w
$$
\n
$$
\mathbf{P}_0 \text{ (a 3 × 4 mtx) discards the last row of T}
$$

• R is rotation,  $\mathbf{R}^\top \mathbf{R} = \mathbf{I}$ , det  $\mathbf{R} = +1$ 

 $3,3$  identity matrix

F

cam

 $\mathbf{R}, \mathbf{t}$ 

• 6 extrinsic parameters: 3 rotation angles (Euler theorem), 3 translation components

\n- alternative, often used, 
$$
\text{c} = \text{K} [\text{R} \quad \text{t}] = \text{K} \text{R} [\text{I} \quad -\text{C}]
$$
\n- $P = K [\text{R} \quad \text{t}] = \text{K} \text{R} [\text{I} \quad -\text{C}]$
\n- $P \approx \text{N}^2$
\n- $r_s^T$  - optical axis in the world reference frame  $\mathcal{F}_w$  third row of R:  $r_3 = \text{R}^{-1} [0, 0, 1]^T$
\n- we can save some conversion and computation by noting that  $\text{K} \text{R} [\text{I} \quad -\text{C}] \times \text{K} \text{R} (\text{X} - \text{C})$
\n- 3D Computer Vision: II. Perspective Camera (p. 30/190) -94C
\n- R. Star, CMP; rev. 5-Oct-2021
\n

## ▶ Changing the Inner (Image) Reference Frame

#### The general form of calibration matrix K includes

- skew angle  $\theta$  of the digitization raster
- pixel aspect ratio  $a$

$$
\mathbf{K} = \begin{bmatrix} a f & -a f \cot \theta & u_0 \\ 0 & f/\sin \theta & v_0 \\ 0 & 0 & 1 \end{bmatrix} \qquad \text{units: } [f] = \text{px}, \, [u_0] = \text{px}, \, [v_0] = \text{px}, \, [a] = 1
$$

 $\circledast$  H1; 2pt: Decompose K to simple maps and give  $f, a, \theta, u_0, v_0$  a precise meaning; deadline LD+2 wk

Hints:

- 1. image projects to orthogonal system  $F^{\perp}$ , then it maps by skew to  $F'$ , then by scale  $a\,f$ ,  $f$  to  $F^{\prime\prime}$ , then by translation by  $u_0$ ,  $v_0$  to  $F^{\prime\prime\prime}$
- 2. Skew: Express point x as

$$
\mathbf{x} = u' \mathbf{e}_{u'} + v' \mathbf{e}_{v'} = u^{\perp} \mathbf{e}_{u}^{\perp} + v^{\perp} \mathbf{e}_{v}^{\perp}
$$

e: are unit basis vectors

3.  $\, {\bf K}$  maps from  $F^{\perp}$  to  $F^{\prime\prime\prime}$  as

$$
w'''\, [u''', v''', 1]^\top = \mathbf{K}[u^\perp, v^\perp, 1]^\top
$$

Thank You

<span id="page-13-0"></span>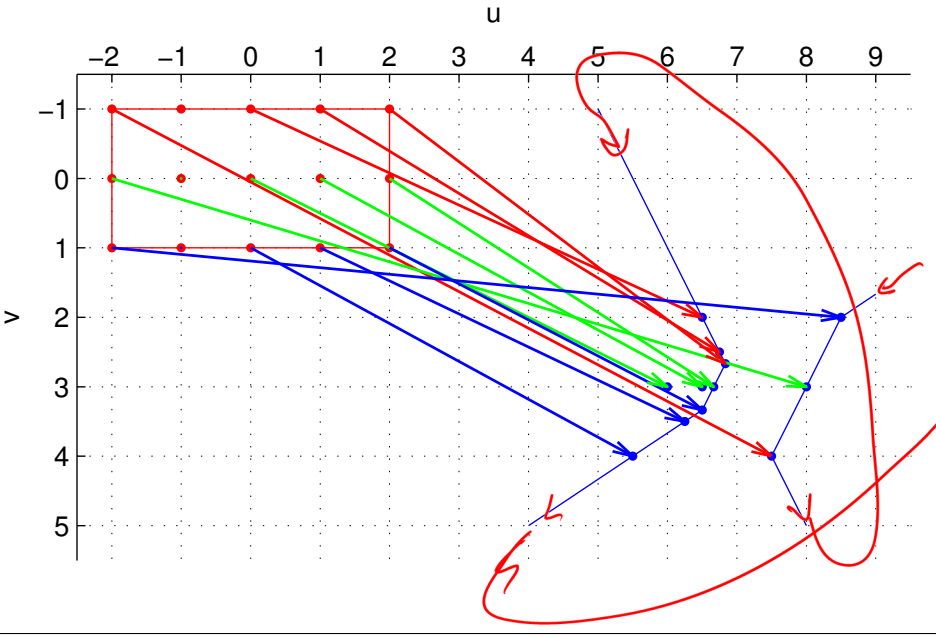

[3D Computer Vision:](#page-0-0) enlarged figures R. Šára, CMP; rev. 5–Oct–2021  $^{\circ}$